#### **Techniques For Improved Batch Designs**

Session 660

Greg Moll Texas Instruments

© Texas Instruments 1996 1

## **Agenda**

- Define Batch Processing
- Techniques of Batch Processing
- Designing for Parallel Processing
- Alternatives for Input/Output
- Describe Strategies and Infrastructure Components of Batch Processing
	- Logic Errors
	- Checkpoint
	- Restartability

#### **Session Objectives**

- Enhance batch processing techniques
- Compare and contrast alternative design methods
- Improve software quality

© Texas Instruments 1996 3

• Improve developer productivity

#### **What is Batch Processing?**

くめり

- Volumes of data that are processed with no human intervention
- Can be accomplished by batch or on-line "No display" Procedures

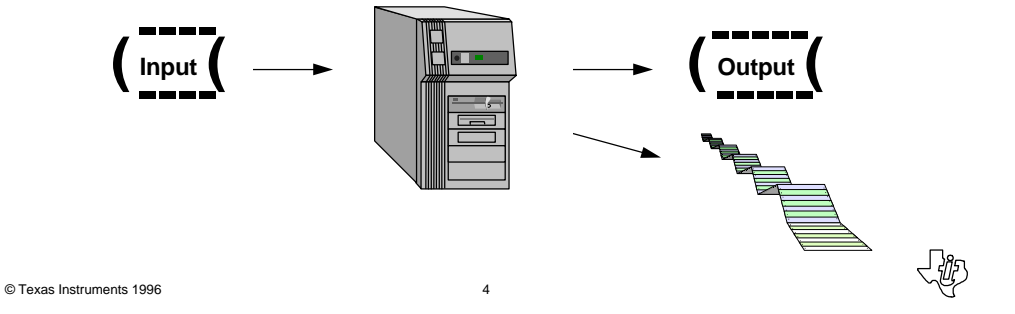

# **Typical Uses**

- Interface
- Conversion
- Service-related processing, e.g., Billing
- Distributed data
- Data retrieval for reports

#### © Texas Instruments 1996 5

# **Design System Structure**

- Define procedures (batch or on-line)
- Dialog flows to indicate procedure step flow
- Define input/output
- Define reuse requirements

- 12

# **Batch Processing Techniques**

- Method determined by procedure definition
- Batch
	- Supported by COBOL only
	- Completely accomplished within Composer
	- Conforms to MVS batch theory
- On-line no display
	- Supported by any language
	- Terminal-dependent/terminal-independent
	- More flexible, e.g., any type of dialog flow

© Texas Instruments 1996 7

## **Think about Parallel Designs**

- Run multiple units of work simultaneously
- Best opportunity for throughput of work
- Also aids in better usage of development resources
- Two types:
	- Horizontal partitioning
	- Vertical partitioning

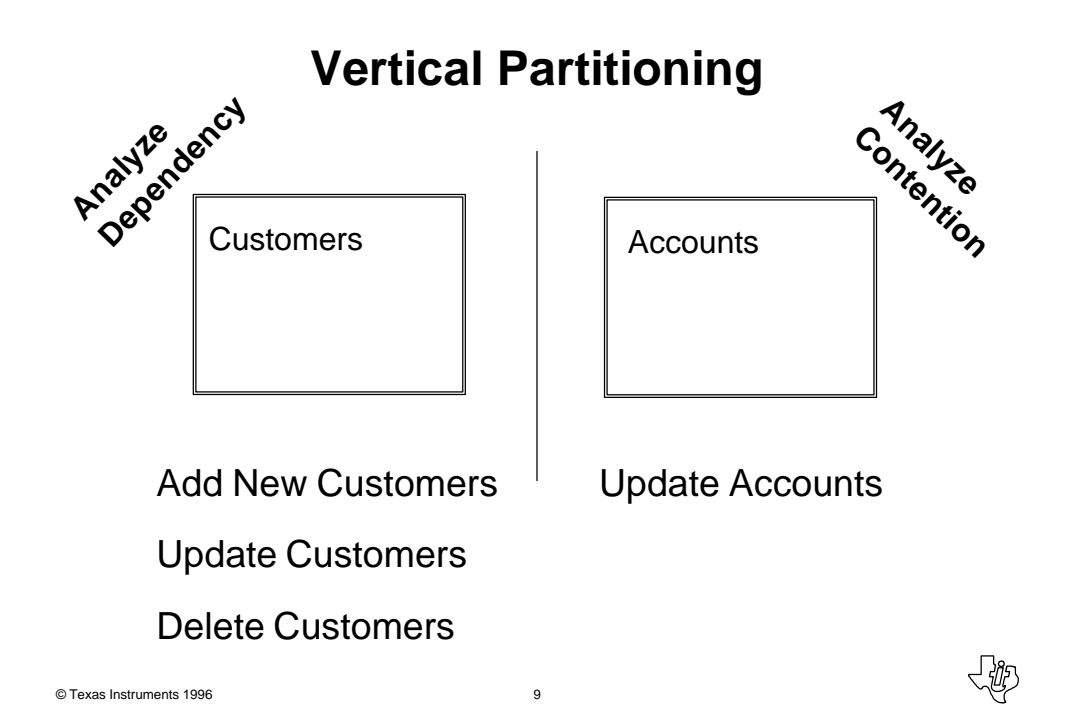

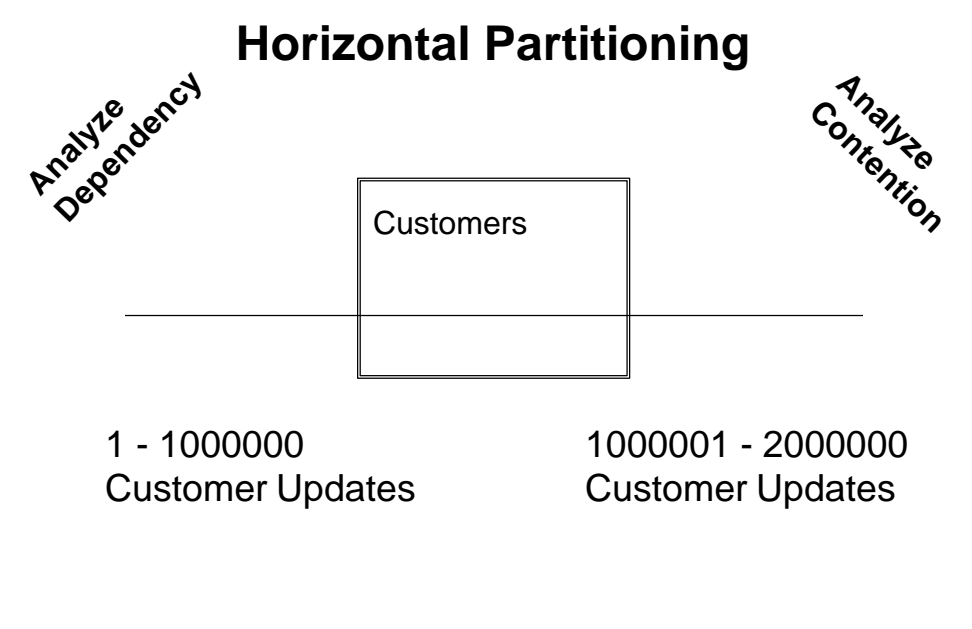

© Texas Instruments 1996 10

#### **Alternatives for Input/Output**

- Designer-added entity type
	- Load transactions
	- Increased I/O cost (locking, logging, index)
- Data sent through dialog flow
	- Import 32K limit
	- Export 32K limit
- Structures available within environment
	- External Action Block
	- DL/I not available within TSO Testing Facility

© Texas Instruments 1996 11

#### **Advantages/Disadvantages for Input/Output**

- Designer-added entity type
	- Ease of usage
	- Increased overhead
- Data sent through dialog flow
	- 32K limit
- Structures available within environment
	- Efficiency
	- Portability
	- Expertise

© Texas Instruments 1996 12

#### **Reuse Requirements**

- Batch design strategy and reusable components
	- Shorten development lifecycle
	- Quality
	- Maintainability
- Examples
	- Handling Errors
	- Checkpoint
	- Restart
	- Logging

© Texas Instruments 1996 13

#### **Skeleton**

- Example action diagrams or external programs
- Support the structure "How"
- Recommend working example

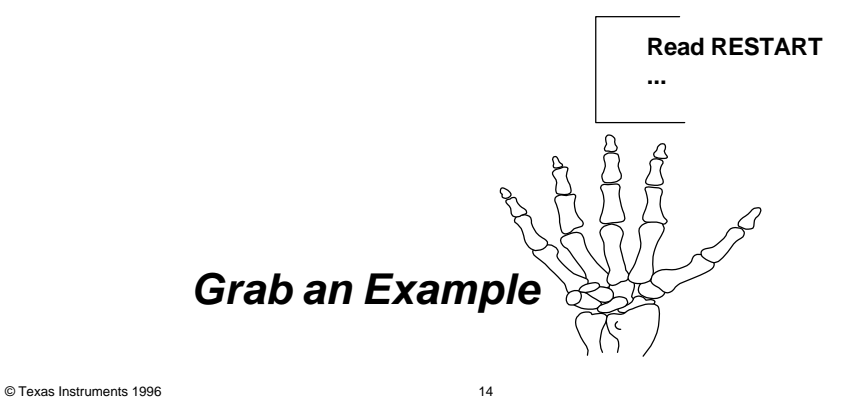

# **Handle Logic Error** – **Types**

- System
	- Program unable to run
- Runtime
	- Trapped by Composer
	- Under Composer's control
	- TIRTERM
- Logic
	- Under designer's control
	- Level (severity) of error
	- Threshold (count) of error

√炒

© Texas Instruments 1996 15

# **Handle Logic Error**

- Zero or one Create Update Delete (CUD) action/process
- Multiple CUD action/Process Rollback
- Correct with default
- Shut down

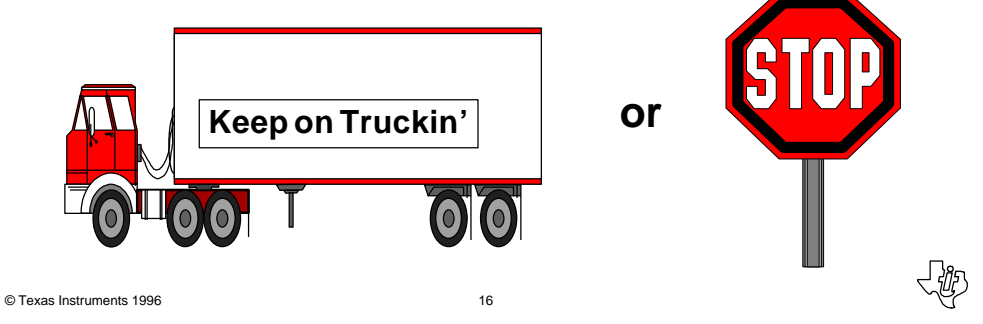

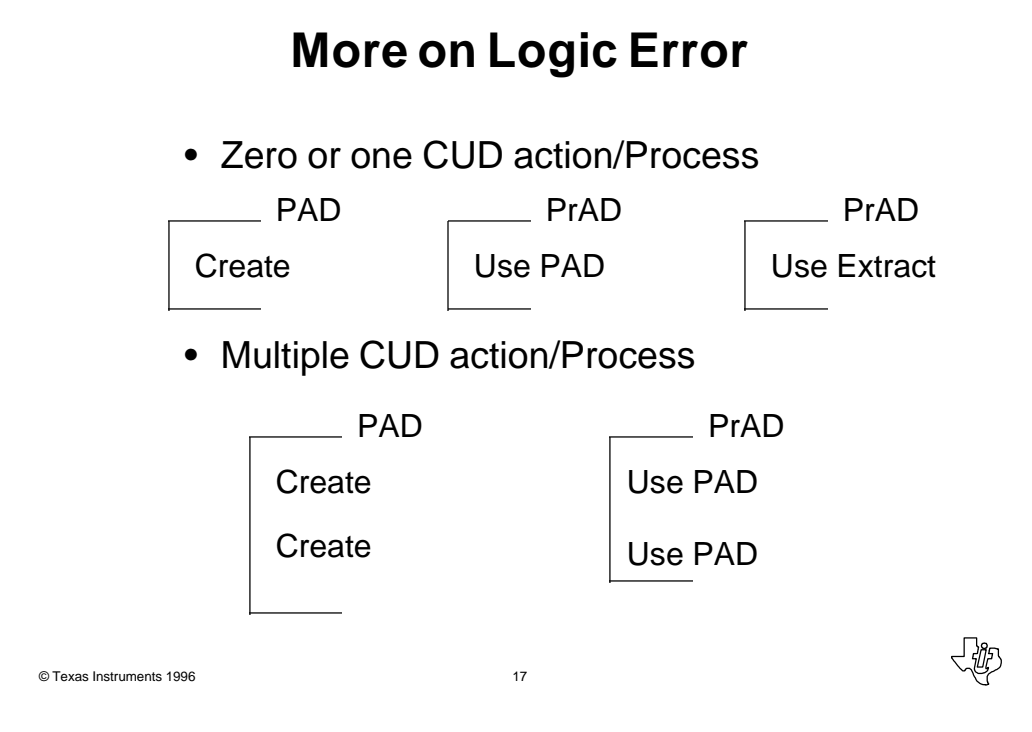

#### **Errors and Action Block Design**

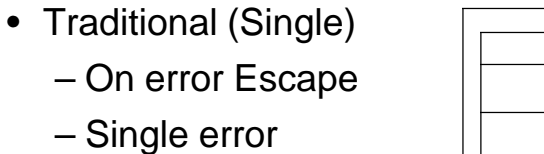

communicated by Exit State **. . .**

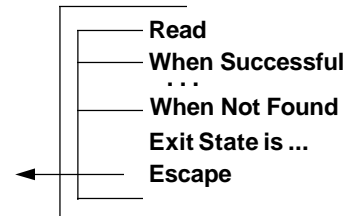

### **Errors and Action Block Design**

#### • Multiple – On error don't escape, – Move CUD to the end – Group view of errors »or – Duplicate logic »or **When Successful When Not Found . . . . . . Set ... When Successful . . . Set ... When Not Found If error Read Read**

- Validation Action Block
- Error dependency

© Texas Instruments 1996 19

# **On Notification of Error ...**

- Message to operations
- Beeper
- Mail

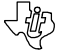

-42

#### **Checkpoint**

- Protect completed work
- Held locks cost resources
- Unit of work
	- Count 1000, 5000
	- Group view size 1 or 2 megs
	- Time interval
- Threshold the commit
- Use a designer entity type to control

© Texas Instruments 1996 21

# **Checkpoint Options**

- Self-reference flow
	- Step must retain position
	- Commit issued at the end of procedure step
	- Database cursors are closed
	- Batch TIRMSGF trace
- Commit by EAB

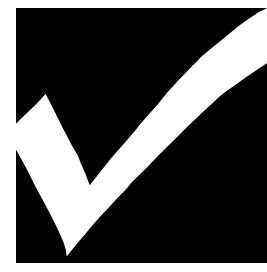

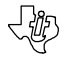

# **Comparison**

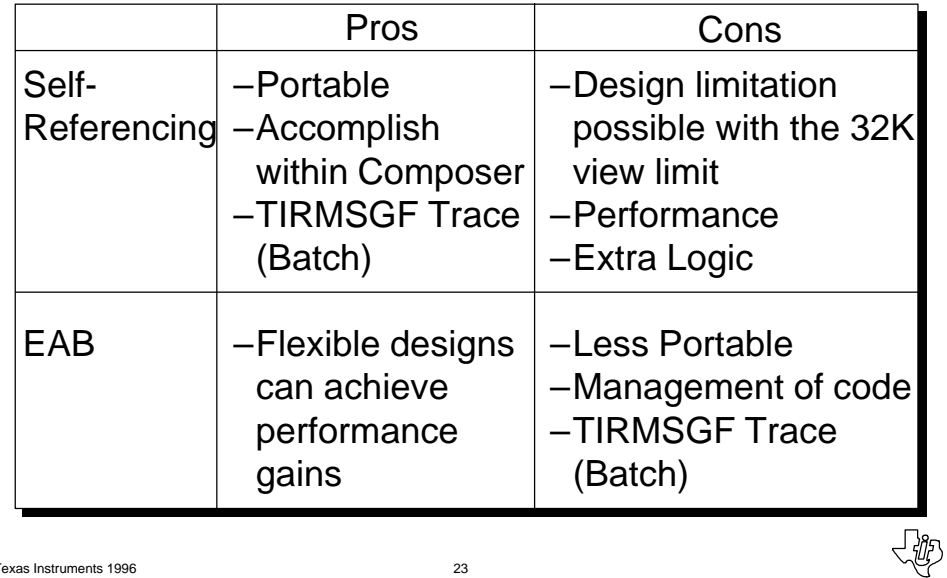

© Texas Instruments 1996 23

# **Checkpoint Entity Type**

- Job name
- Job step name
- Checkpoint amount
- Time interval

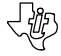

#### **Position Commit EAB (without "Cursor withhold")**

• EAB must not be placed within a Read Each

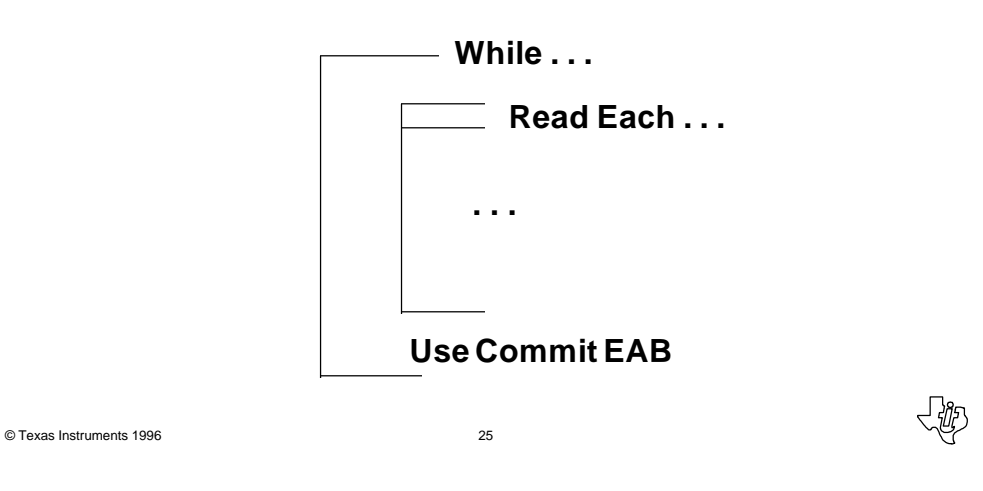

#### **Position Commit EAB (with "Cursor withhold")**

- Maintain cursor position on commit
- Significant performance improvement
- Commit EAB must be positioned within READ EACH bracket

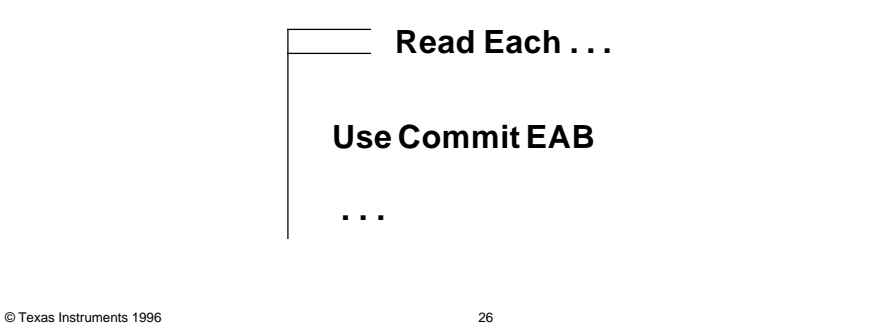

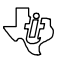

#### **Restartability**

- Begin job from prior point
- Standard JES2 or JES3 in the job card
	- Self-referencing flow
	- Checkpoint information in TIRIOVF
	- JCL RESTART = parameter "Step Name"
	- Batch-defined procedures only
- Designer Entity Type
- 3rd-party product
- Recover tables and re-run job

© Texas Instruments 1996 27

# **Batch** – **TIRIOVF Data Sent**

- May be used for checkpoint repositioning, error logic, restartability
- Trace USERID.IEF.TIRIOVF
- JCL temporary
- Default JCL always allocates
- DSORG PS, RECFORMAT FB, LRECL 4096
- CLEANIOF or NO Flow

#### **Restart Entity Type**

- Job name
- Job step name
- "N" text restart keys
- "N" numeric keys
- "N" date/time keys
- "N" restart control totals
	- Records read, written, error...

© Texas Instruments 1996 29

# **Make the Move**

- Define the strategies
- Build the reusable components
- Gain the productivity

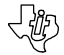

<彼

## **Techniques For Improved Batch Designs**

Session 660

Greg Moll Texas Instruments

© Texas Instruments 1996 31

命